# 2019年度 全社方針発表会

WLEDGE COMES INT

## 2019年1月7日

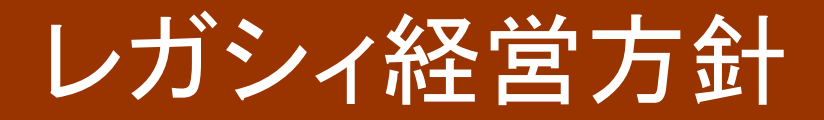

# なぜ今経営方針を新たに策定するのか?

- 「情報革命」の時代。「働く意識」も大きく変化
- そこで今の時代において「私たちはこの先何を目指し て行くのか?」を明らかにしたいと思いました
- そして社内の3つのグループでたたき台を作り、外部 有識者のアドバイスを経て、社員全員が投票参画し、 数多くの真摯な討論を重ねてきました
- 決定した経営方針をここに発表します

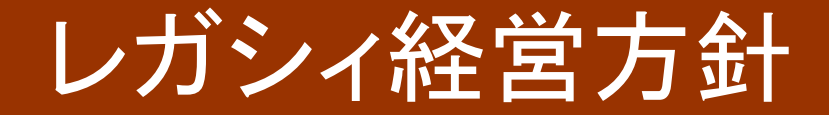

1. ミッション (Mission)

 $(1)$ 

・・・企業が果たしている使命・任務・役割。 レガシィのミッションとは

# 人々の財産を世代を超えて守り、 生活と心を豊かにする

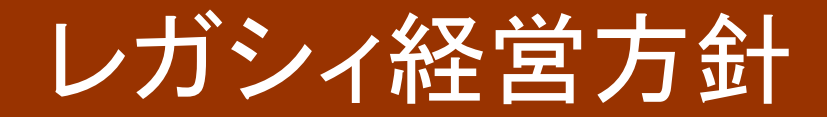

1. ミッション (Mission)

# 1-1.「人々の財産を世代を超えて守り、」

 $(2)$ 

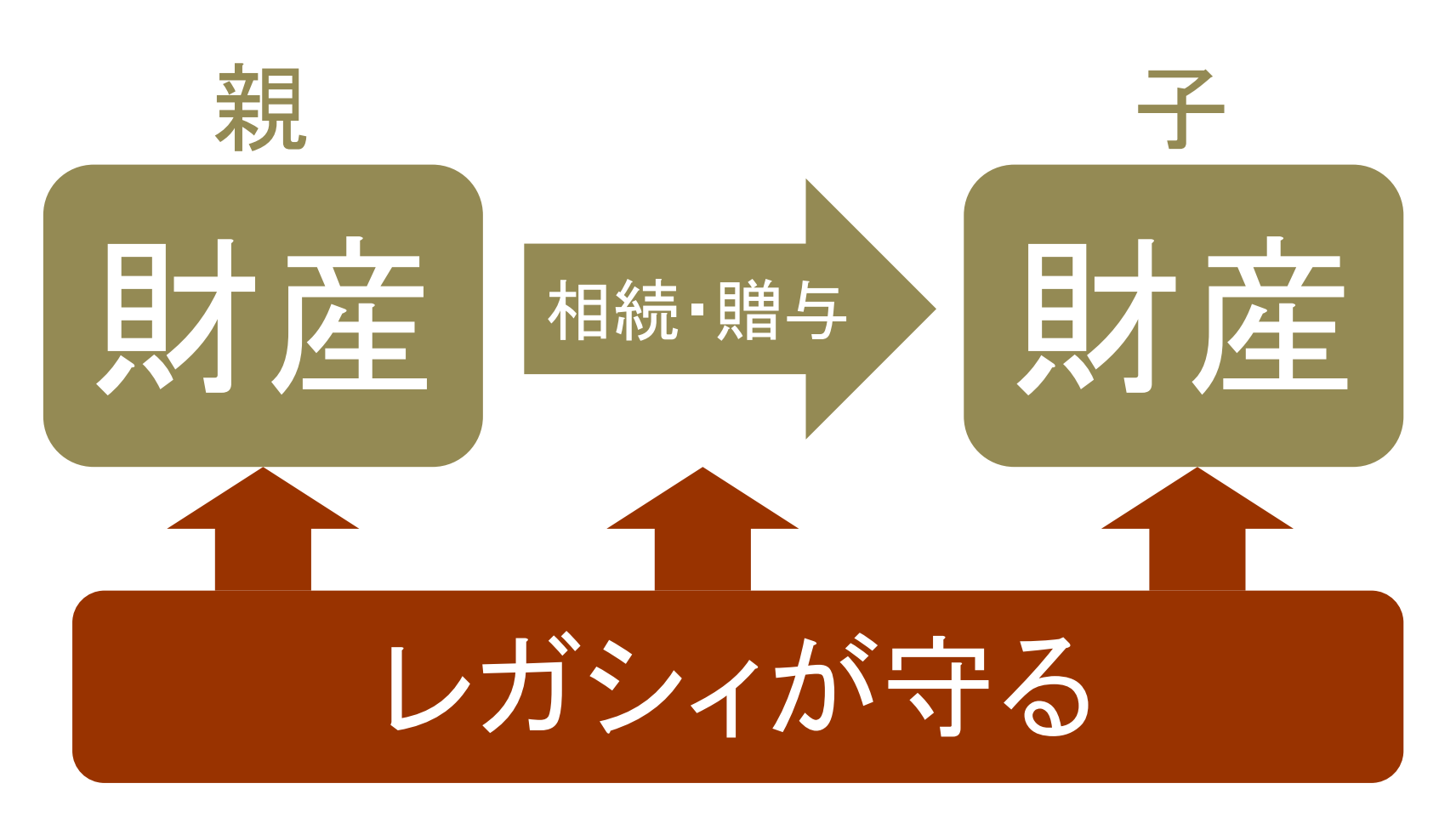

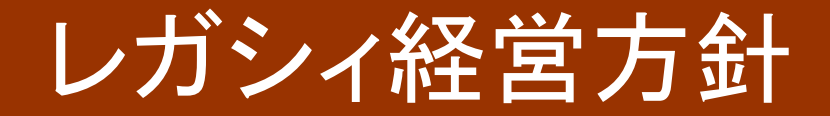

1. ミッション (Mission)

 $(3)$ 

# 1-2.「生活と心を豊かにする」

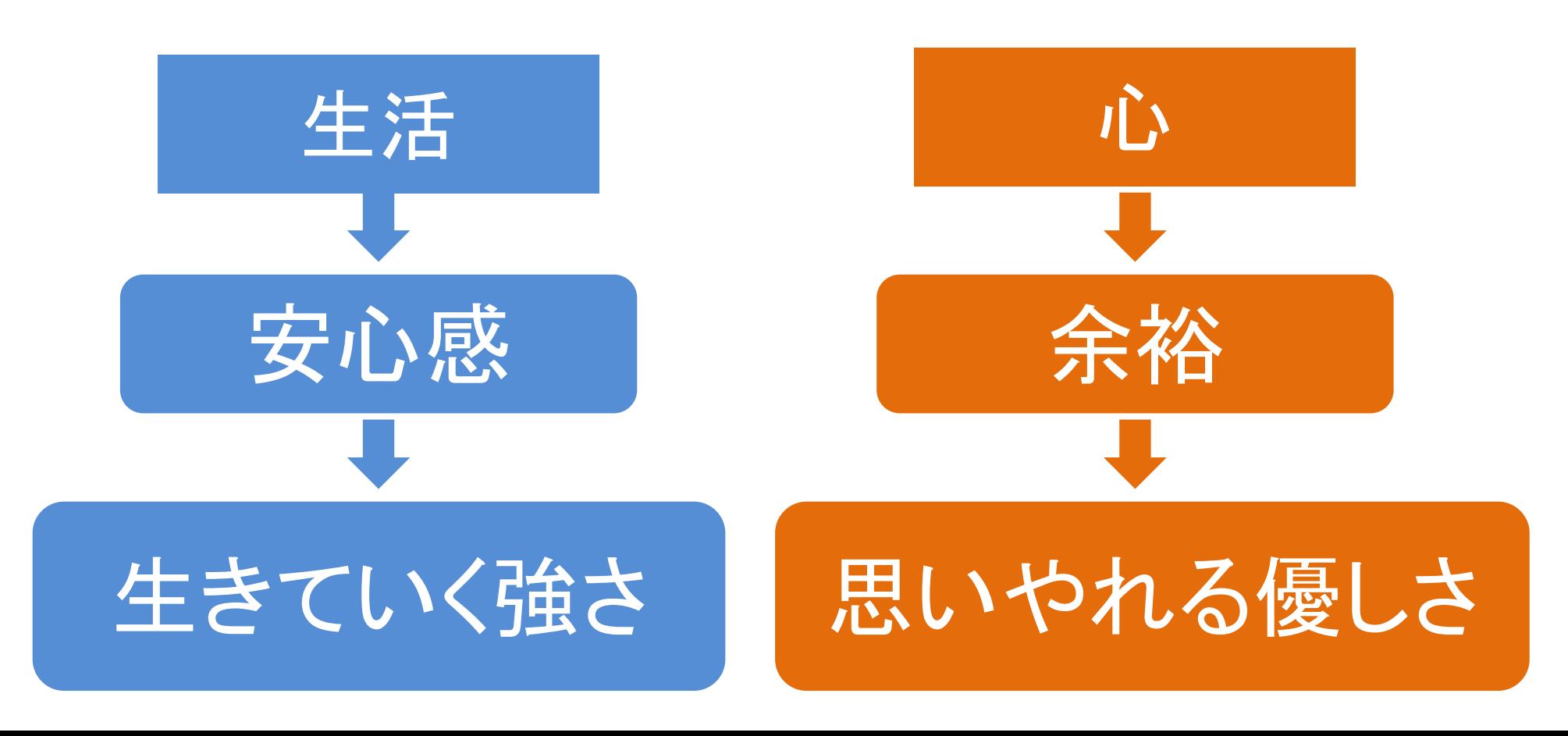

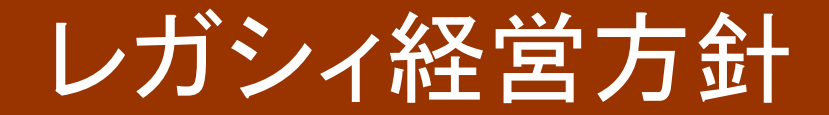

1. ミッション (Mission)再録

# 人々の財産を世代を超えて守り、 生活と心を豊かにする

 $(4)$ 

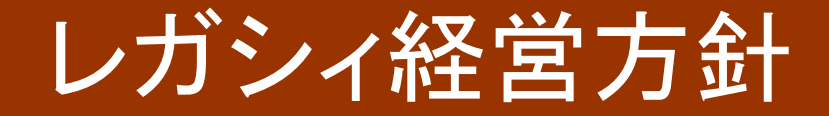

2. ビジョン (Vision)

 $(1)$ 

・・・企業が将来どのようになりたいか 未来を見てきて方向性を示すもの。 レガシィのビジョンとは

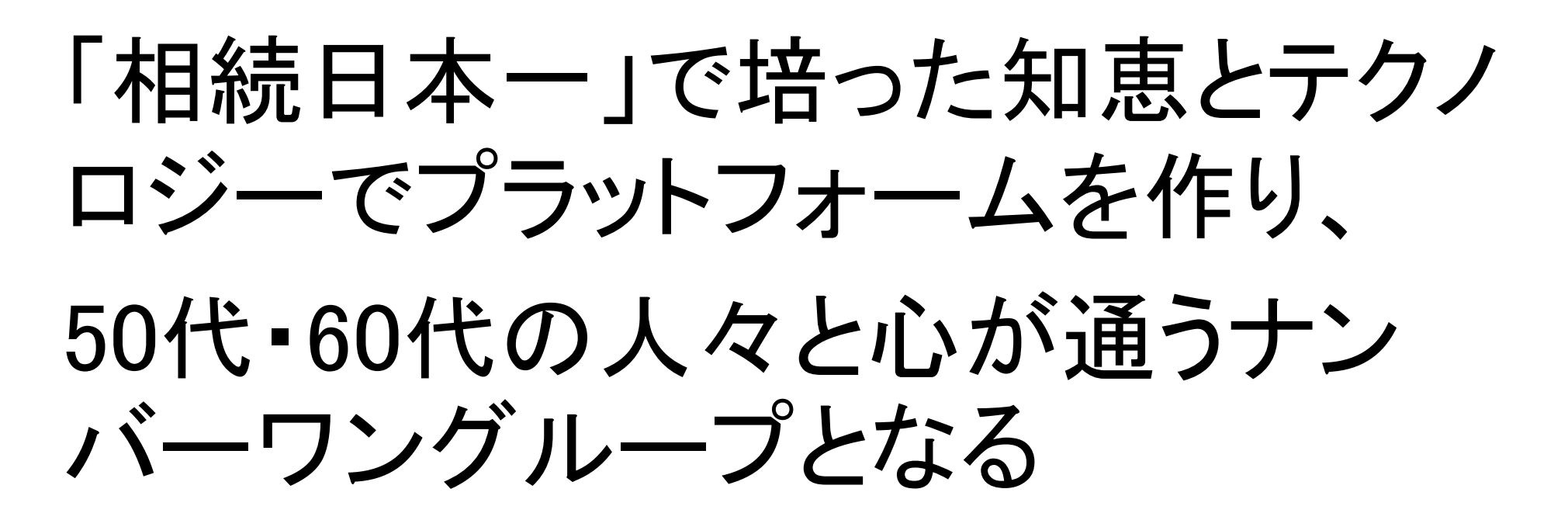

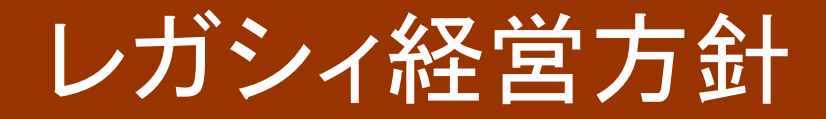

2. ビジョン (Vision)

 $(2)$ 

# 2-0. 背景 2-0-1. スマホの普及

世界人口75億人のスマホ持っている人は58億人(2019年予測)

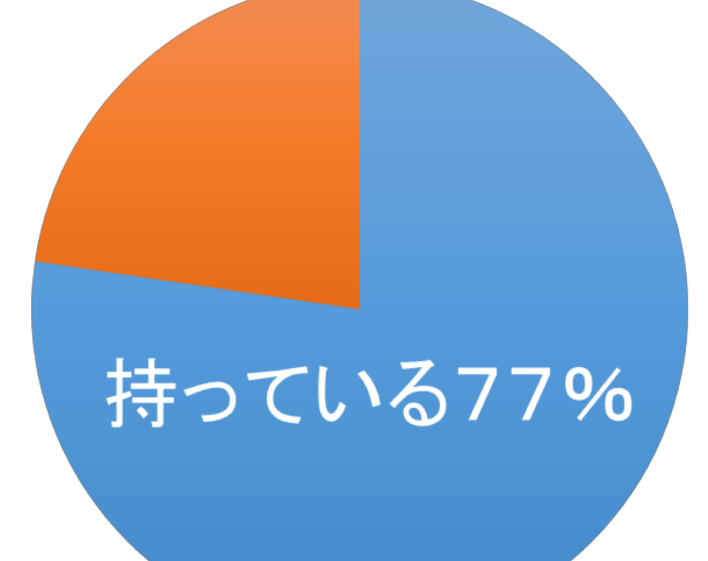

世界人口:米商務省国勢調査局調べ スマホ所有台数:総務省通信情報白書

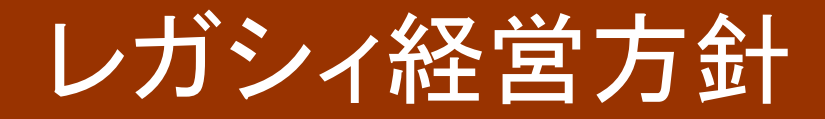

2. ビジョン (Vision)

 $(3)$ 

# 2-0. 背景 2-0-2.2020年から「5G」スタート

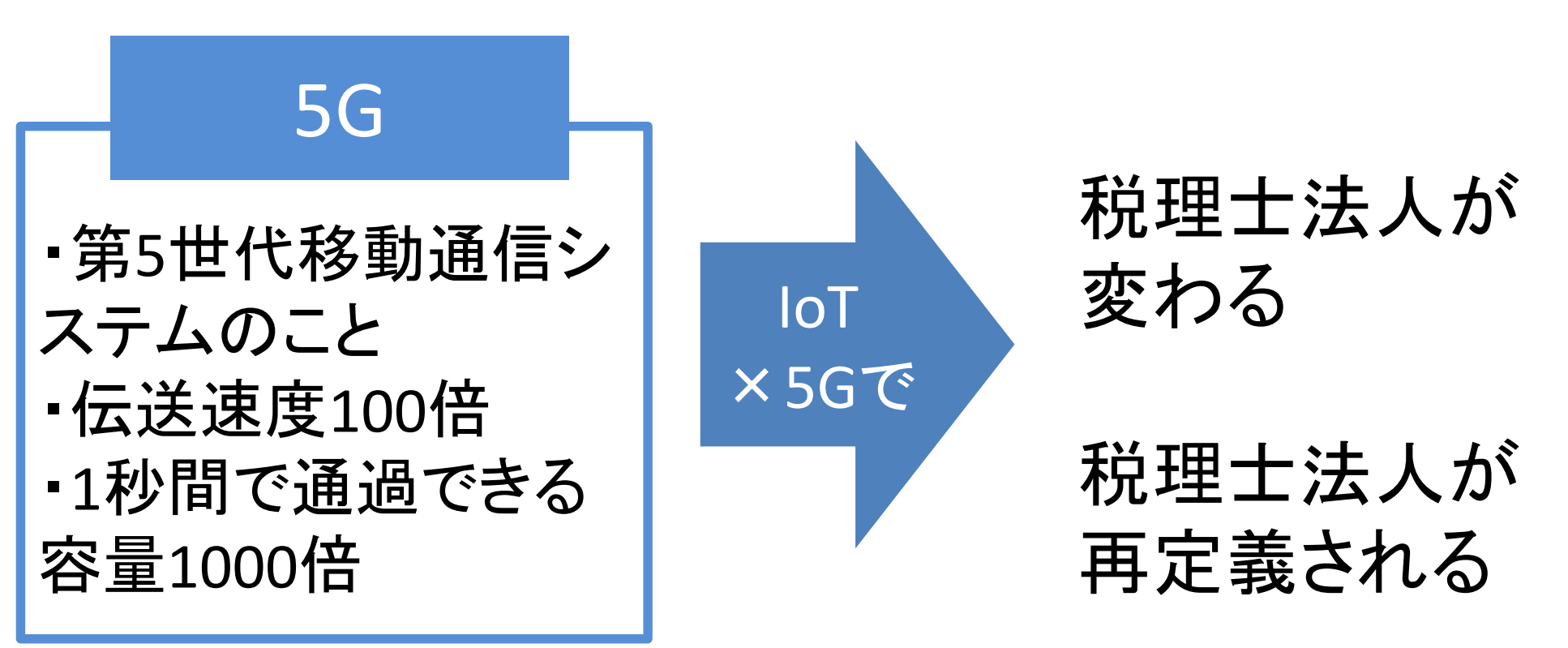

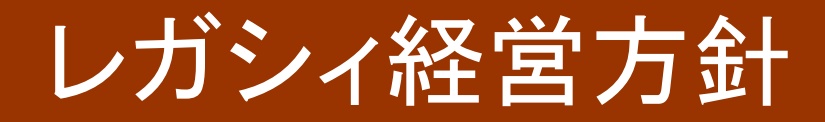

# 2. ビジョン (Vision)

 $(4)$ 

2-1. 「『相続日本一』で培った知恵とテクノロジー で」⇒ 税務の専門家とテクノロジーの融合

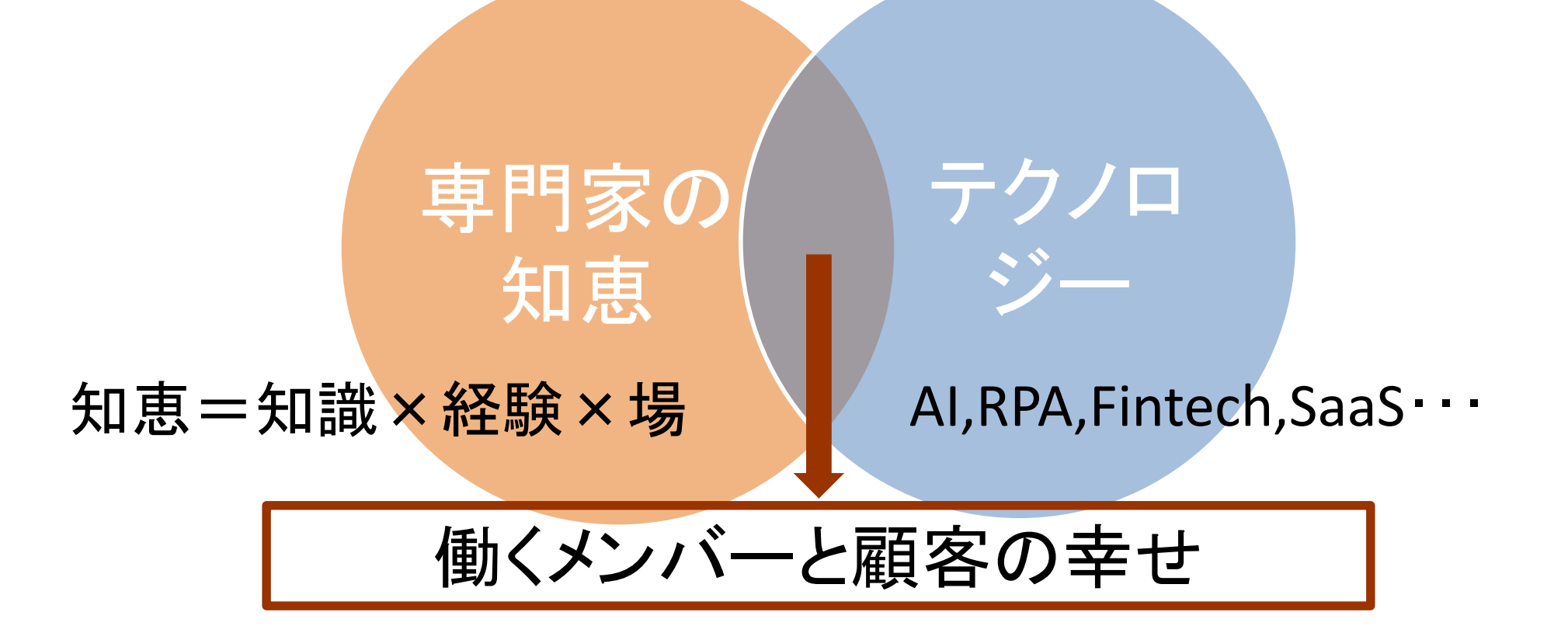

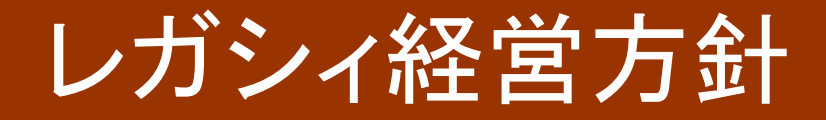

2. ビジョン (Vision)

 $(5)$ 

## 2-2.「プラットフォームを作り」 ⇒ネットとリアルの融合

ネットだけの希薄なものではなく、レガシィが培ってきた財 産を基盤とした、オリジナルのプラットフォーム構築へ

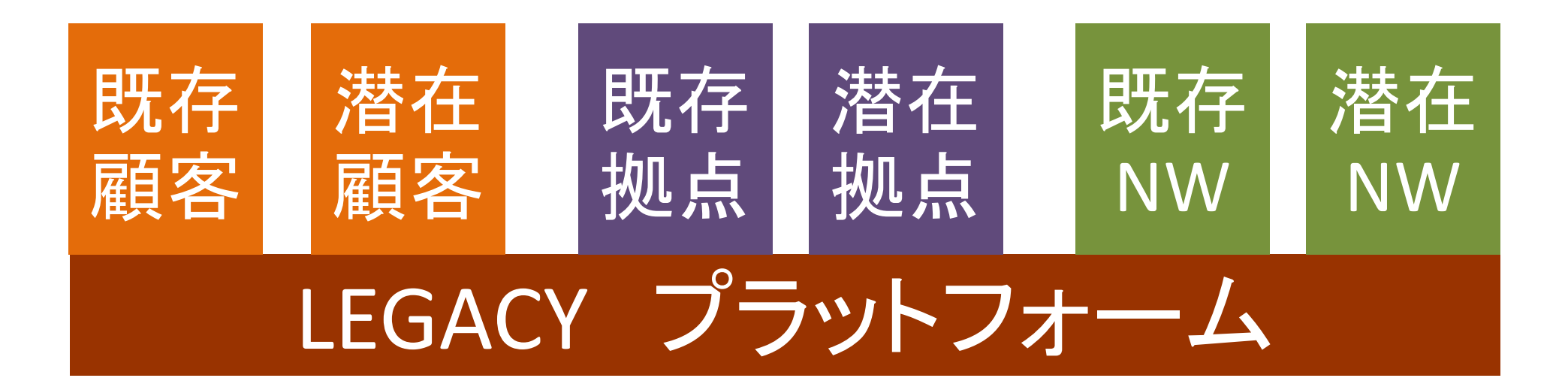

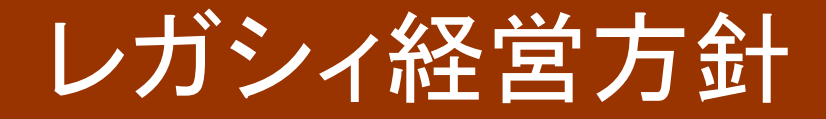

2. 
$$
\mathbf{E} \cdot \mathbf{E} = \mathbf{E} \cdot \mathbf{E}
$$

 $(6)$ 

2-3. 「50代 - 60代の人々と心が通う」

## <u> ①50代・60代の人々・・・相続人世代に絞って集中</u>

②心が通う・・・こちらだけの都合で提案してはNG。 顧客と心が通い合うための提案を考える

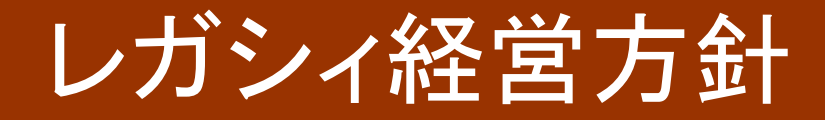

2. ビジョン (Vision)

 $(7)$ 

2-4. 「ナンバーワングループとなる」

⇒50代·60代の人々と心が通い合う企業の中で、プ ラットフォームを利用してNO.1を目指そう!

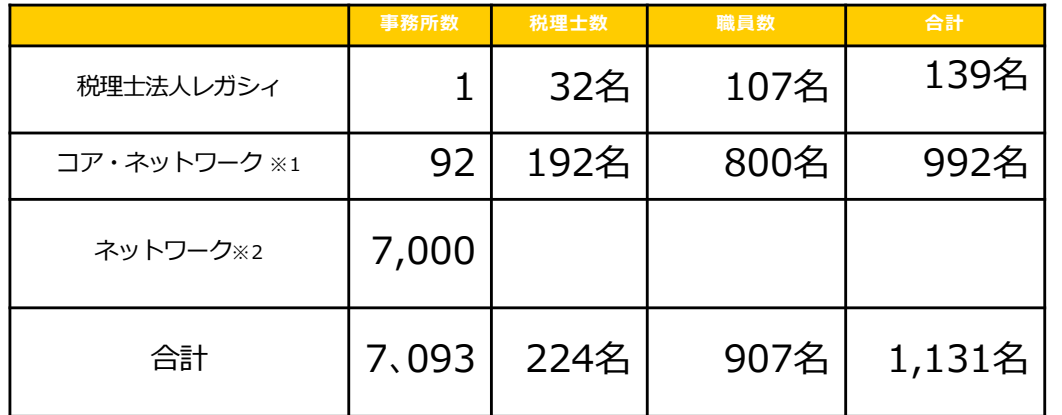

レガシイ マネジメント グル 全国 7.093

※1. メインの業務委託提携先

※2. 地域の業務委託提携先

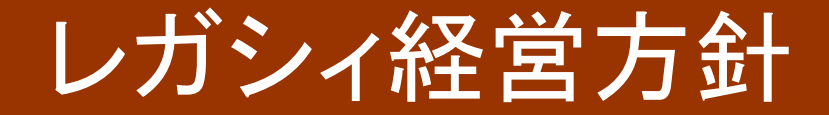

2. ビジョン (Vision) 再録

「相続日本一」で培った知恵とテクノ ロジーでプラットフォームを作り、 50代 - 60代の人々と心が通うナン バーワングループとなる

 $(8)$ 

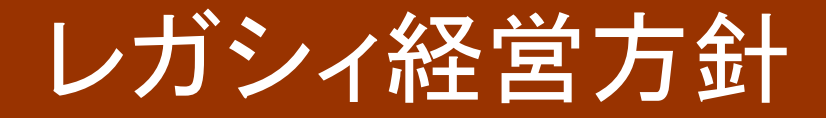

 $3.$   $\sqrt{V}$   $\sqrt{1}$   $\sqrt{1}$   $\sqrt{1}$   $\sqrt{1}$   $\sqrt{1}$   $\sqrt{1}$ 

 $(1)$ 

・・・企業が社会に提供したい価値基準。

迷った時のよりどころになる上位目標。

#### レガシィのバリューとは

- ・得意を特技に
- •感謝されるには選択肢を
- ・人に誠意、自分に誠実

•できない理由よりできる理由をさがそう

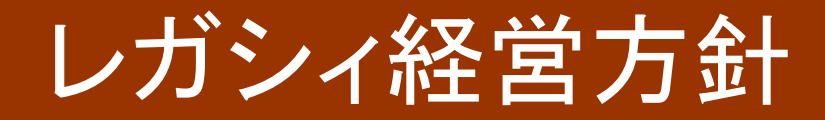

 $3.$   $\sqrt{V}$   $\sqrt{1}$   $\sqrt{1}$   $\sqrt{1}$   $\sqrt{1}$   $\sqrt{1}$ 

3-1.「得意を特技に」

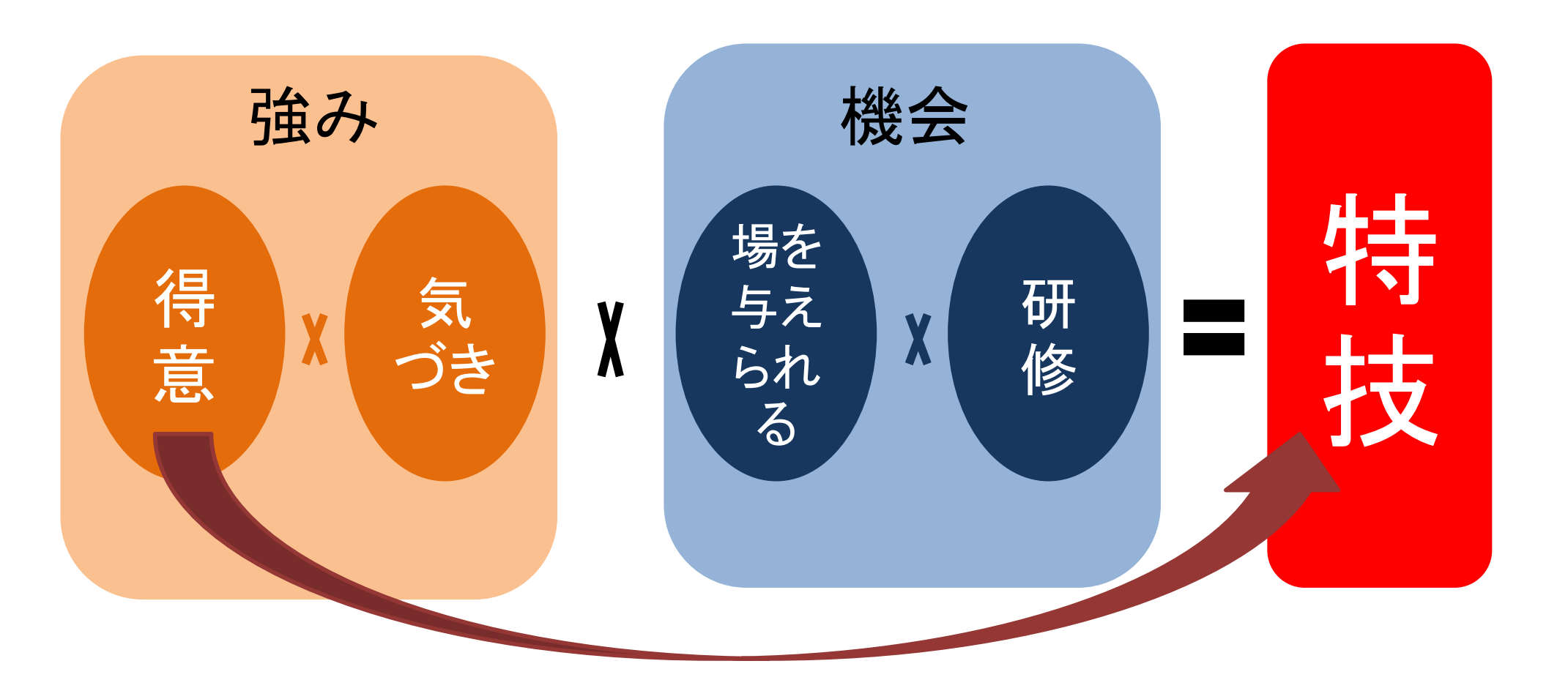

 $(2)$ 

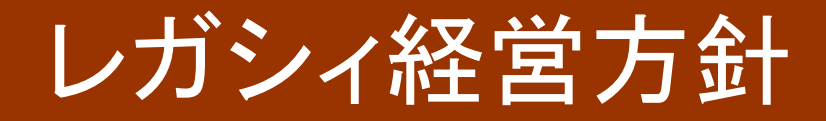

 $3.$   $\sqrt{V}$   $\sqrt{L}$   $\sqrt{V}$   $\sqrt{V}$ 

 $(3)$ 

3-2. 「感謝されるには選択肢を」

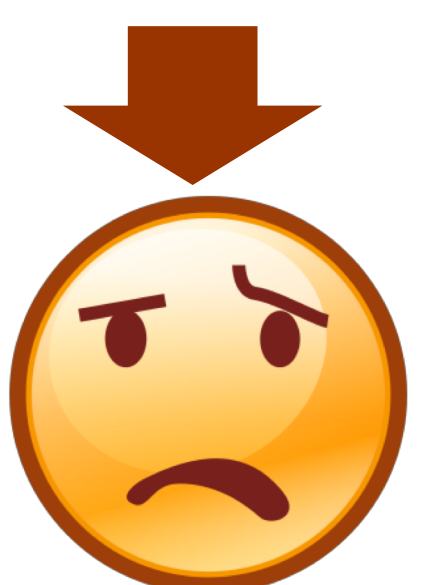

# 「お母様の自宅は売っ! 「お母様の自宅の行方は4 た方が良いですよ!」|つの選択肢があります」

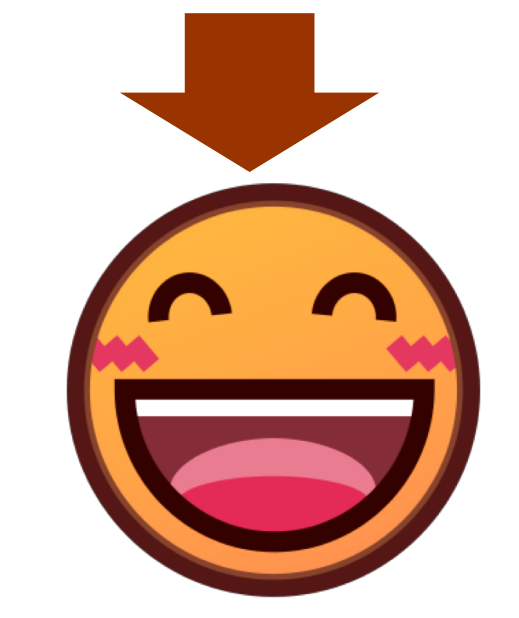

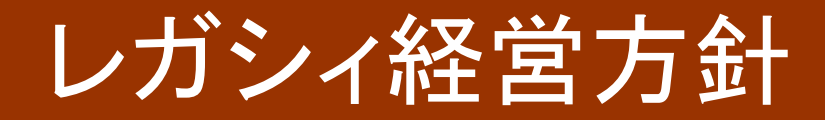

 $3.$   $\sqrt{1}$   $\sqrt{2}$   $\sqrt{1}$   $\sqrt{2}$   $\sqrt{2}$   $\sqrt{2}$   $\sqrt{2}$   $\sqrt{2}$   $\sqrt{2}$   $\sqrt{2}$   $\sqrt{2}$   $\sqrt{2}$ 

3-3.「人に誠意、自分に誠実」

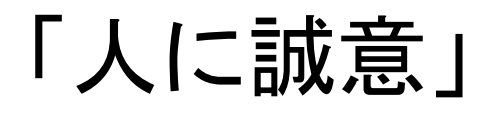

・・・人に対して向けられた 真心のこもった誠意ある対応

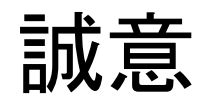

 $(4)$ 

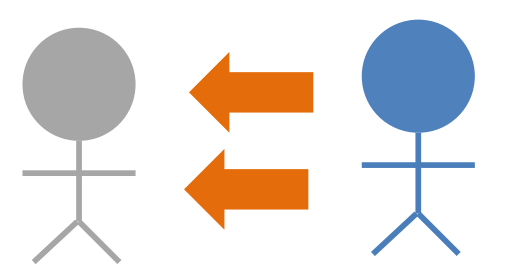

「自分に誠実」 ・・・自分に対して向けられた責任感、 完結力、断固実行する意思の強さ

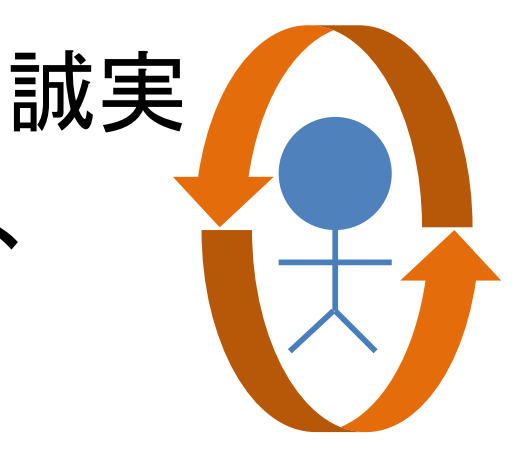

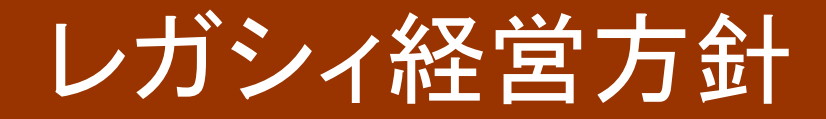

 $3.$   $\sqrt{V}$   $\sqrt{1}$   $\sqrt{1}$   $\sqrt{1}$   $\sqrt{1}$   $\sqrt{1}$ 

 $(5)$ 

3-4. 「できない理由よりできる理由をさがそう」

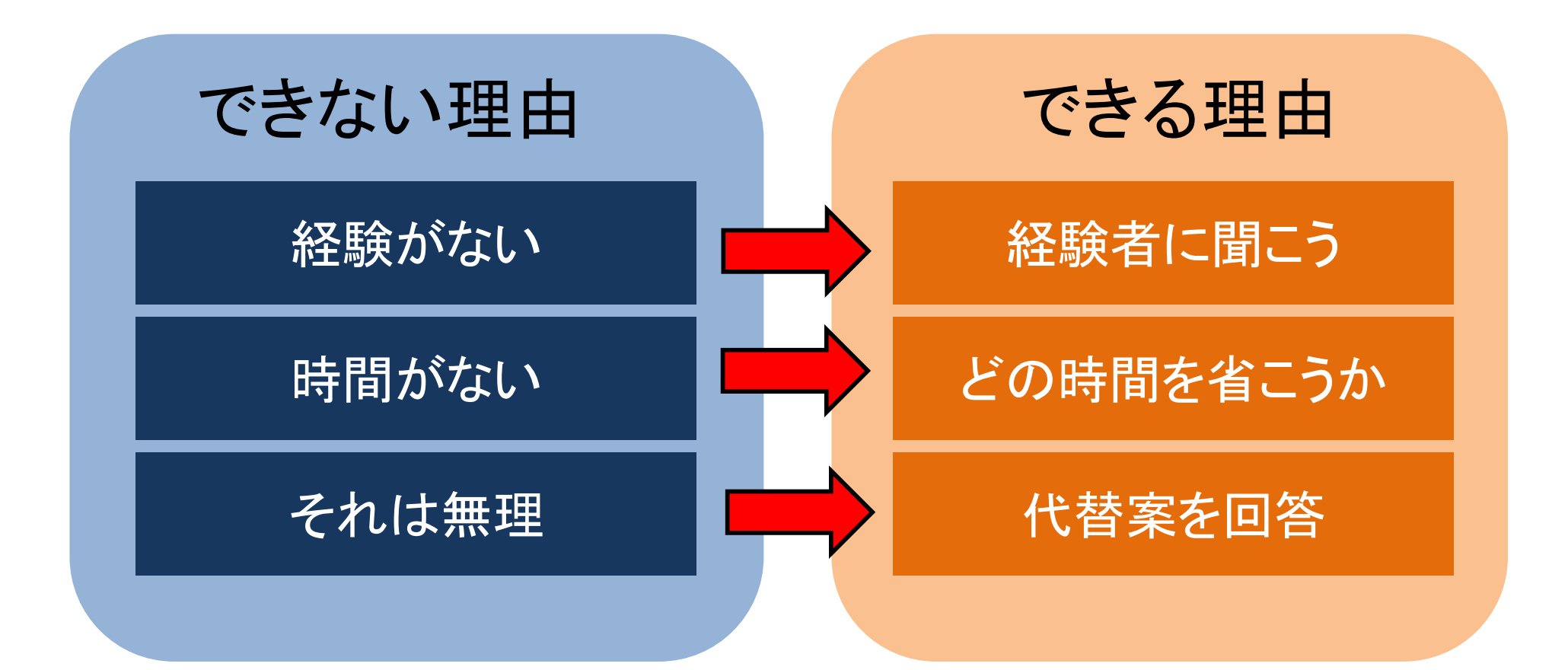

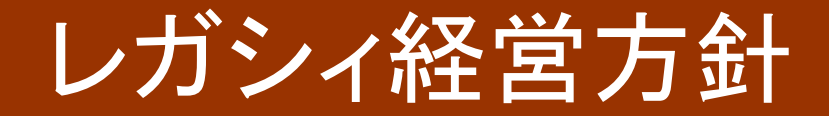

3. バリュー (Value) 再録

・得意を特技に

- ・感謝されるには選択肢を
- ・人に誠意、自分に誠実
- ・できない理由よりできる理由をさがそう

 $(6)$ 

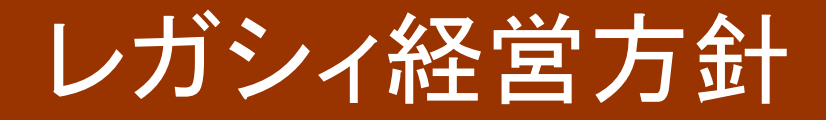

4. まとめ

### (1)ミッション (Mission)

人々の財産を世代を超えて守り、生活と心を豊かにする

#### (2)ビジョン (Vision)

「相続日本一」で培った知恵とテクノロジーでプラット フォームを作り、50代・60代の人々と心が通うナンバーワン グループとなる

 $(3)$   $\sqrt{1}$   $1 - (Value)$ 

得意を特技に

感謝されるには選択肢を

人に誠意、自分に誠実

できない理由よりできる理由をさがそう